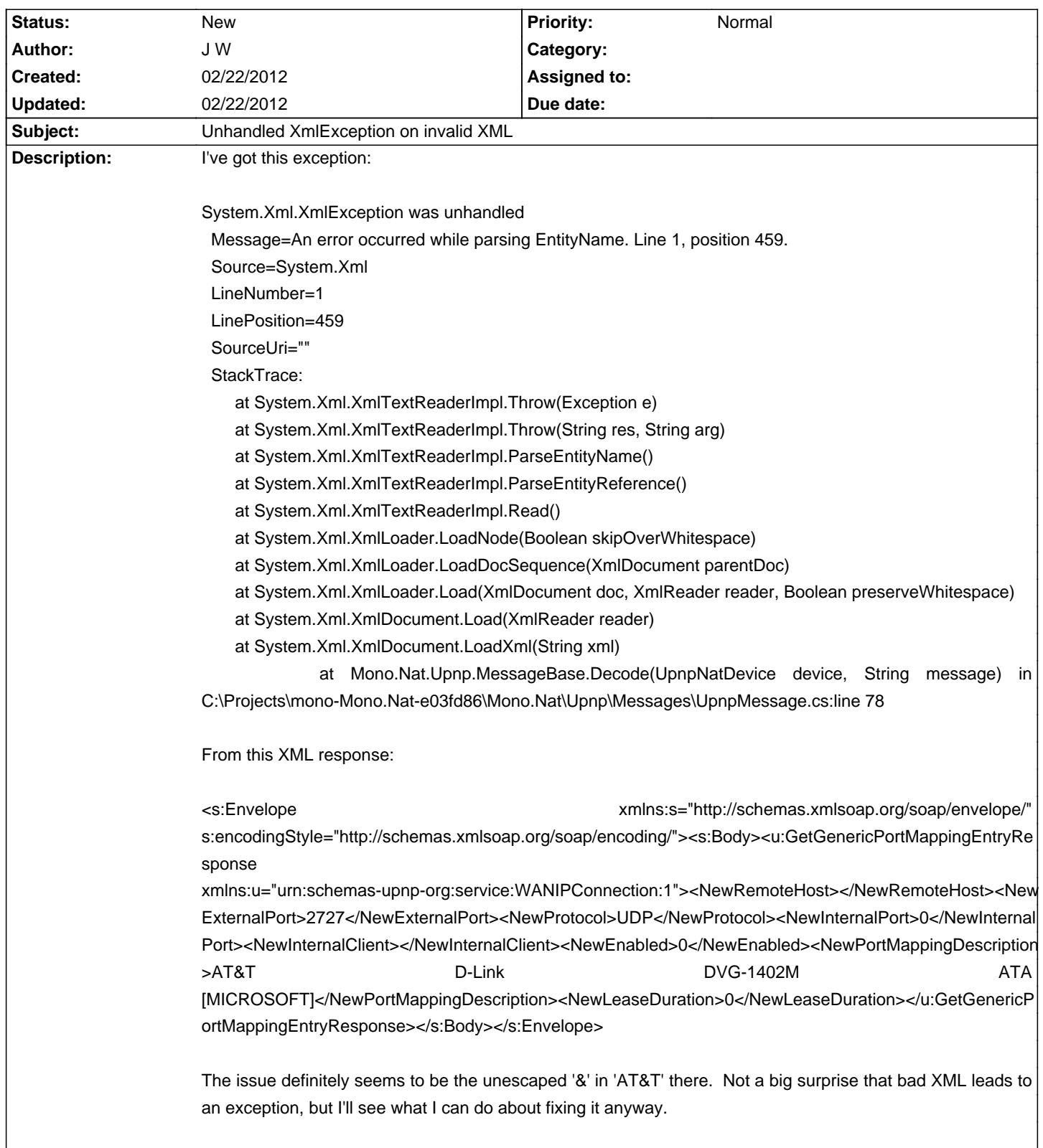

## **mono-nat - Bug # 696: Unhandled XmlException on invalid XML**

## **History**

## **02/22/2012 06:50 PM - J W**

Was easy to fix. Added this method to Mono.Nat.Upnp.MessageBase:

 private static string SanitizeXml( string message )

## {

 // Invalid XML will stymie the XmlDocument.Load method, so we'll check for possible problems

 StringBuilder sanitized = new StringBuilder( message );

```
for(int i = 0; i < sanitized. Length; ++i)
			{

 				if (sanitized[i] == '&')

 				{

  if (sanitized.ToString(i, 5) != "&")
 					{

  sanitized.Replace("&", "&", i, 1);
 					}

 				}

			}
```
 return sanitized.ToString();

 }

All references to XmlDocument.LoadXml can be changed like this:

 System.Xml.XmlDocument doc = new System.Xml.XmlDocument(); doc.LoadXml( SanitizeXml( message ) );

And thusly, problem solved.